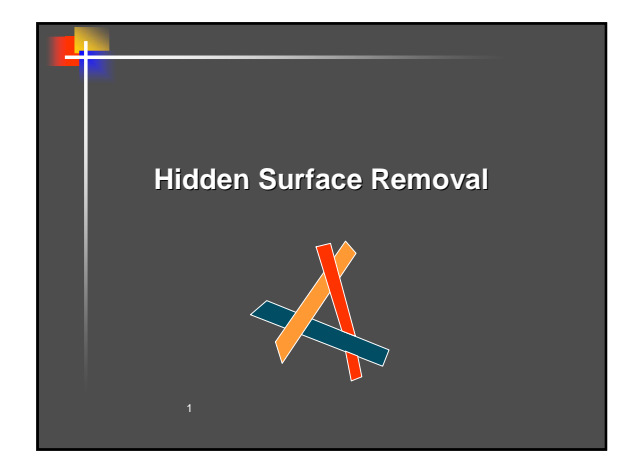

### **Hidden Surface Removal**

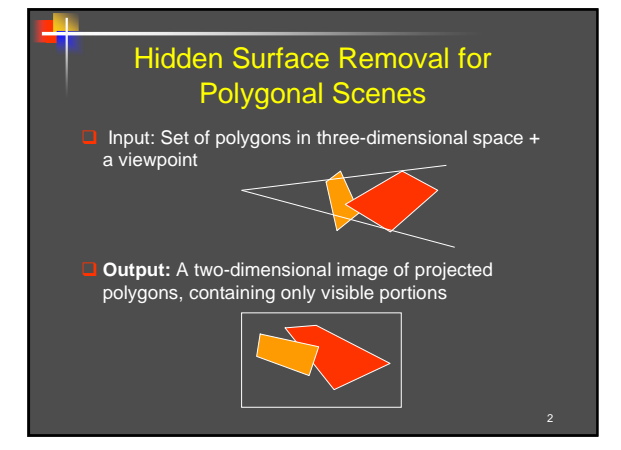

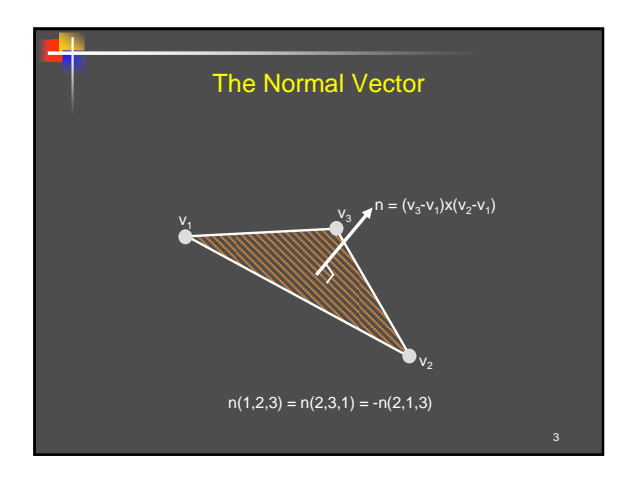

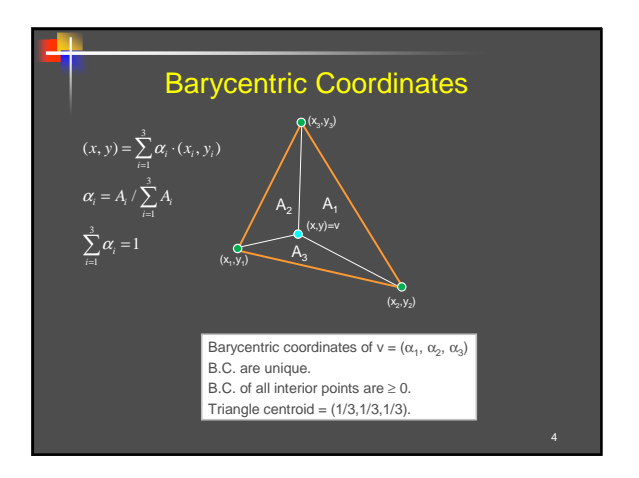

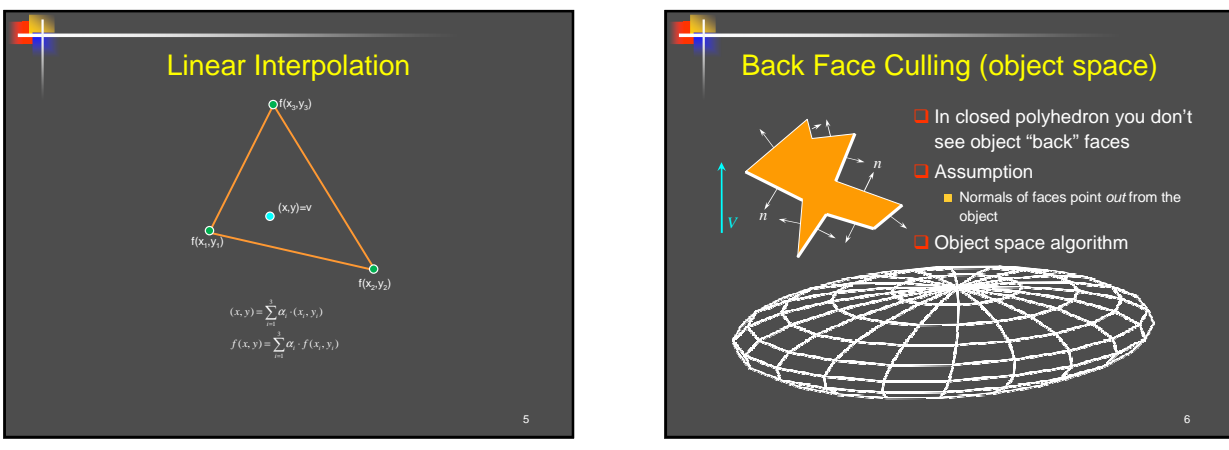

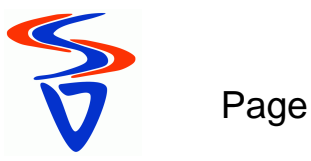

#### 7 Back Face Culling Determine back & front faces using sign of inner product  $< n, V$ In a convex object :  $\blacksquare$  Invisible back faces ■ All front faces entirely visible ⇒ solves hidden surfaces problem In non-convex object: **Invisible back faces** Front faces can be visible, invisible, or partially visible  $n, v$  =  $n_x v_x + n_y v_y + n_z v_z = ||n|| \cdot ||v|| \cos \theta$ -

## **Hidden Surface Removal**

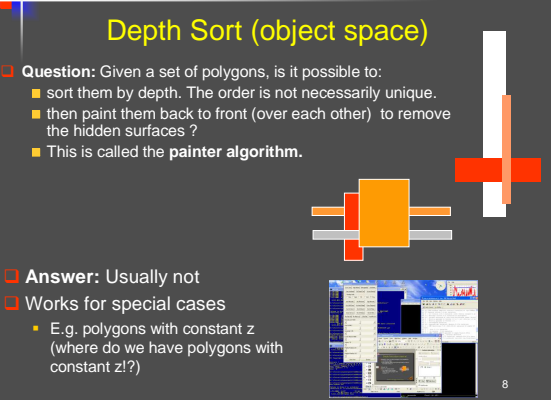

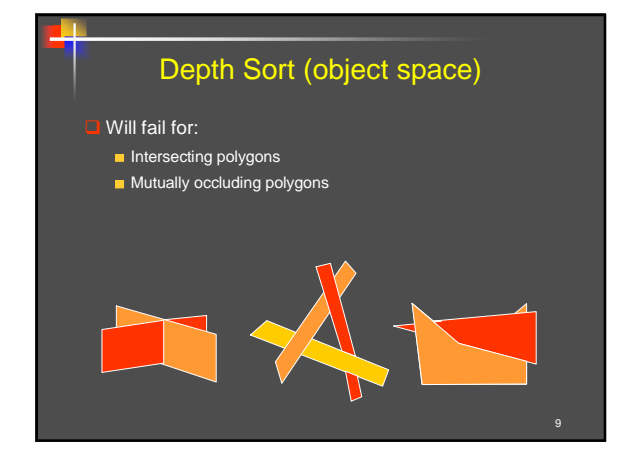

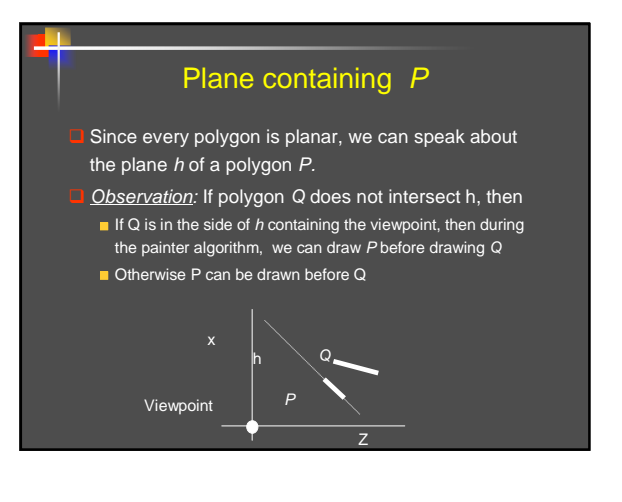

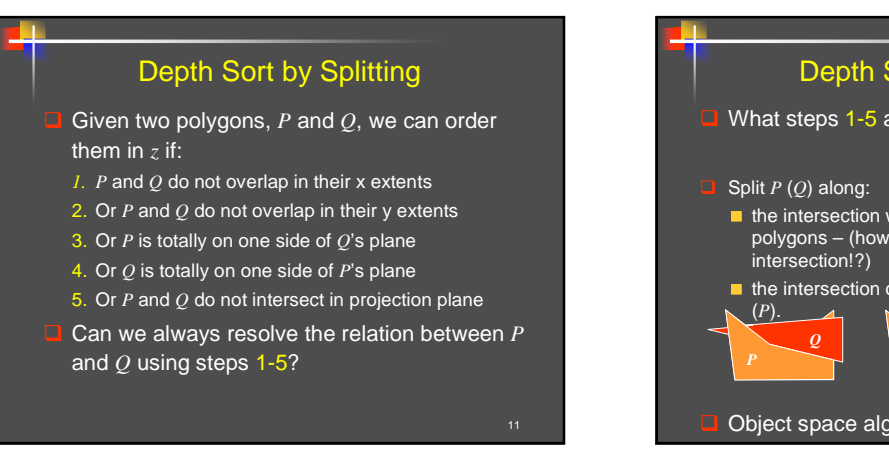

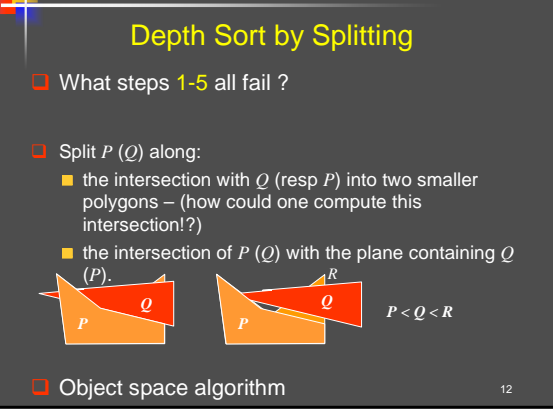

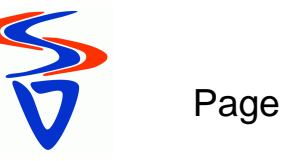

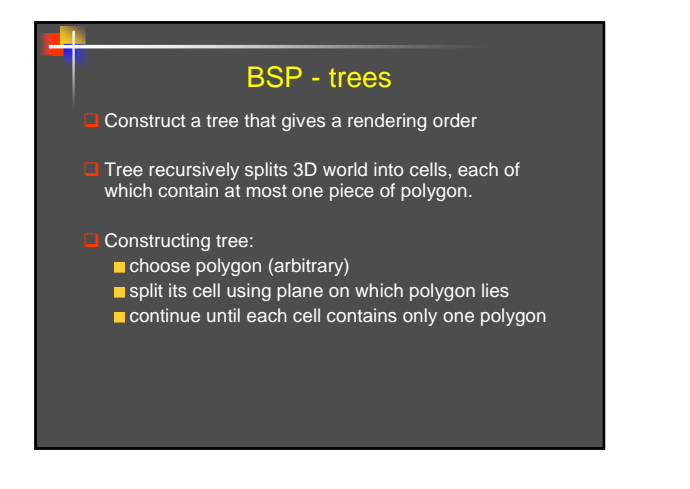

## **Hidden Surface Removal**

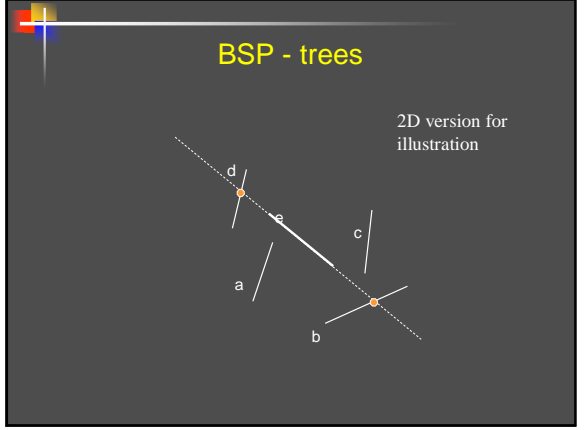

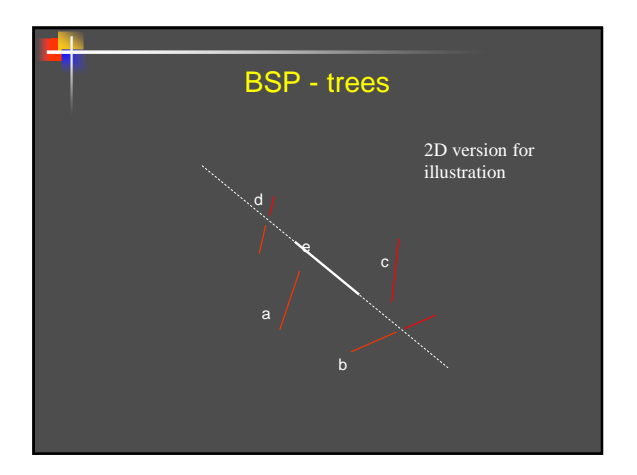

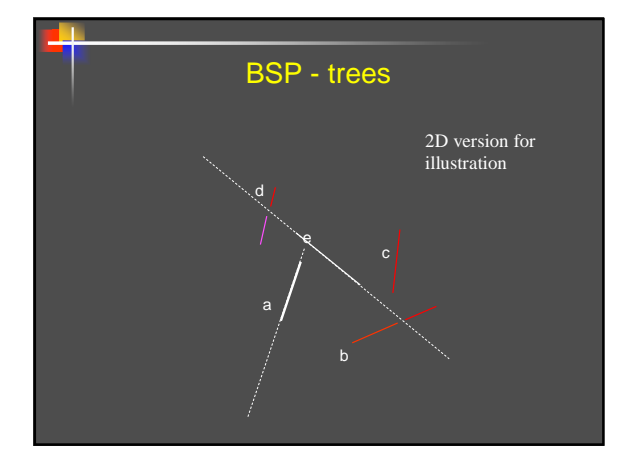

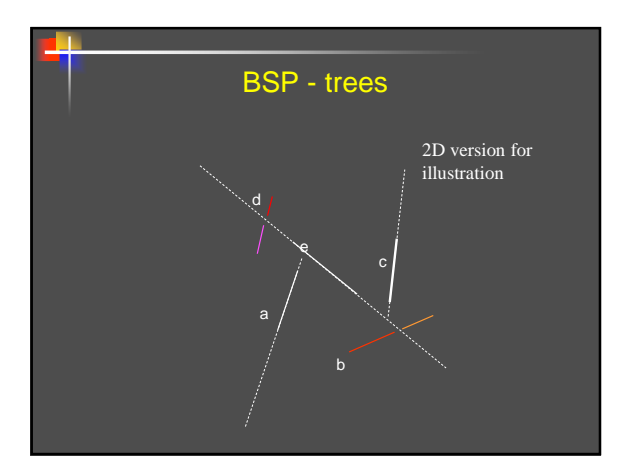

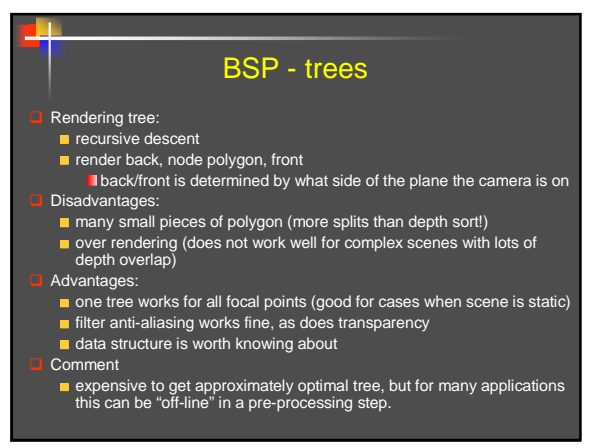

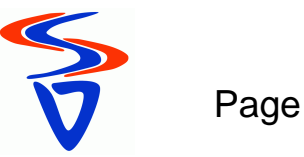

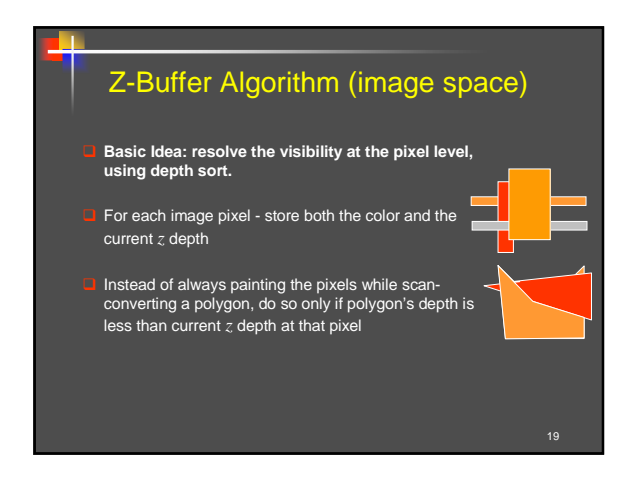

## **Hidden Surface Removal**

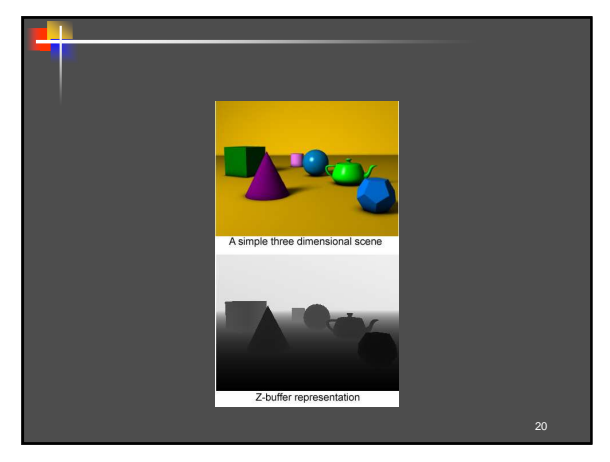

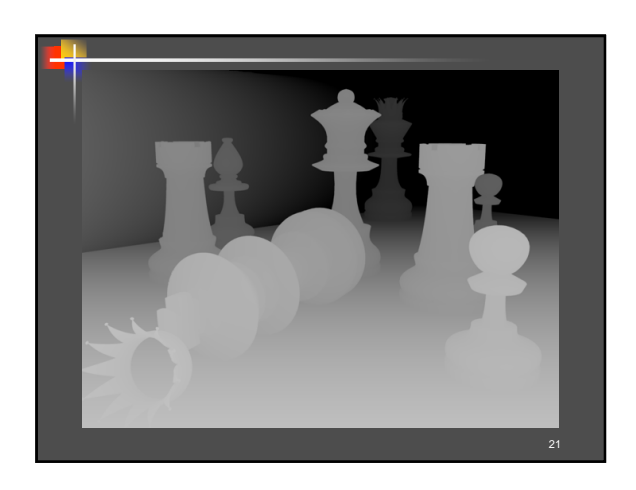

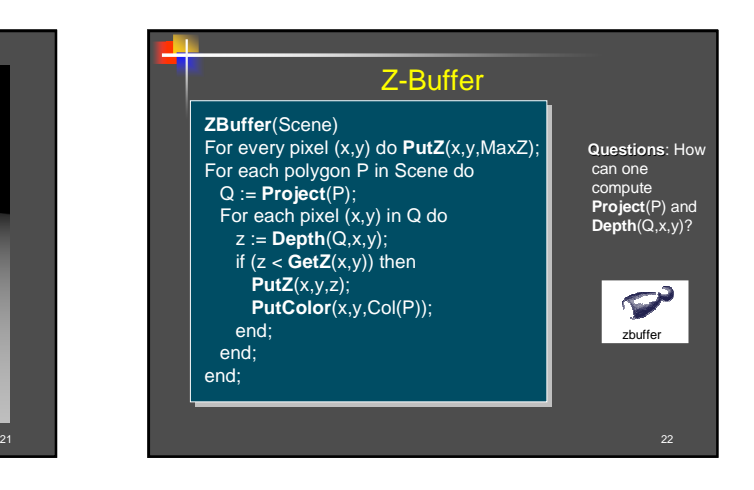

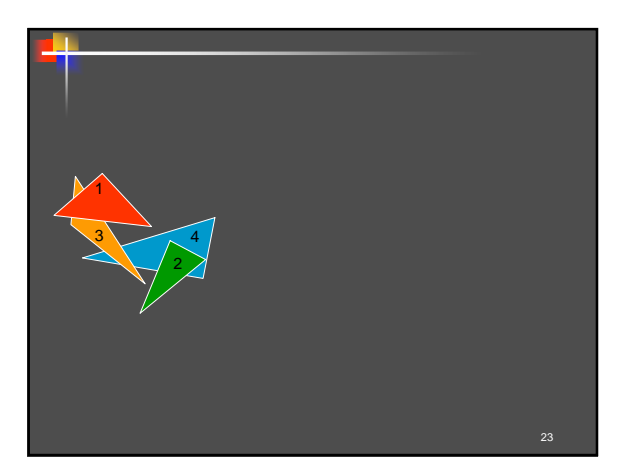

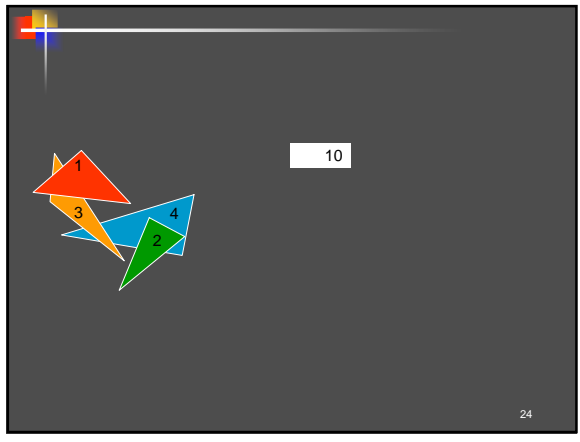

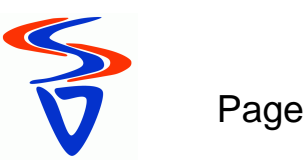

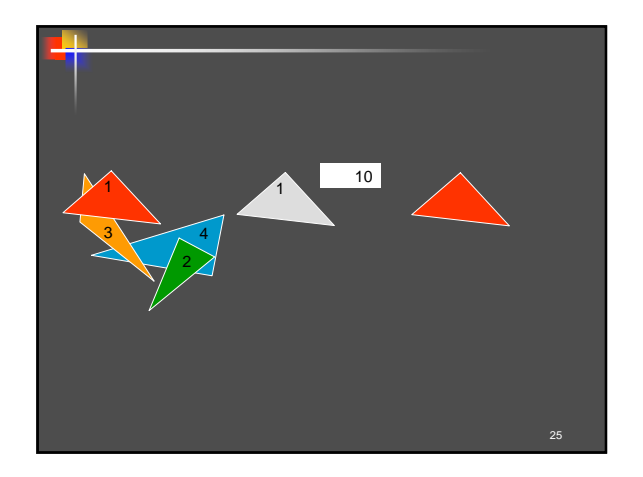

### **Hidden Surface Removal**

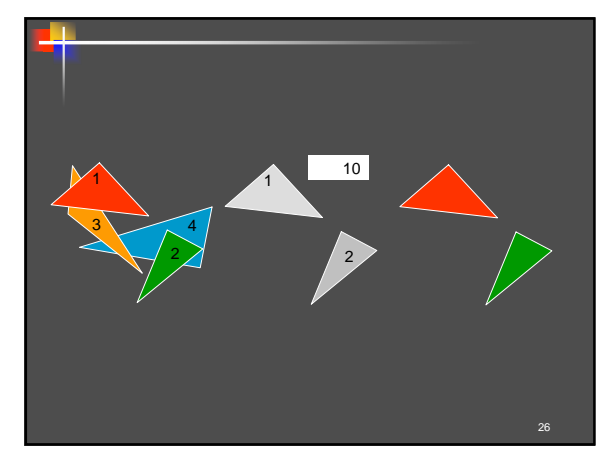

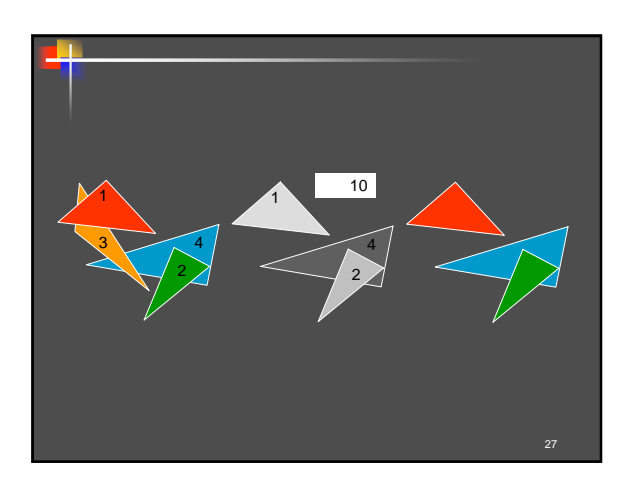

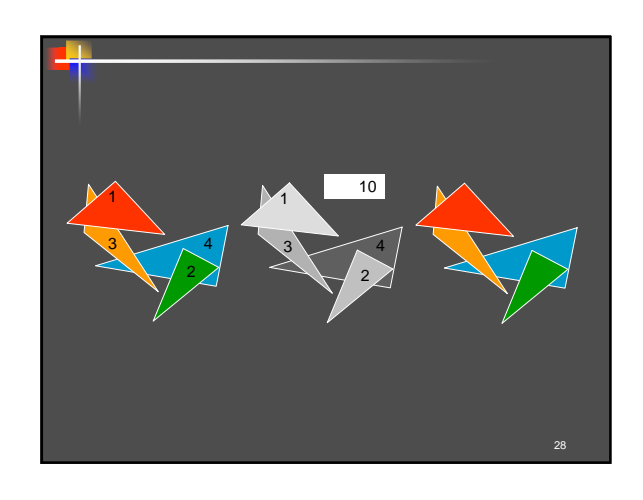

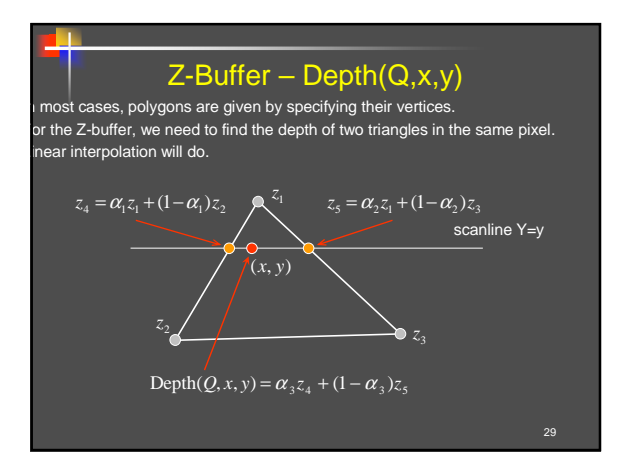

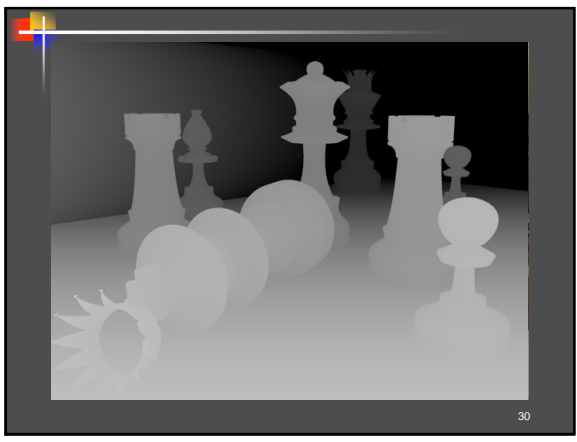

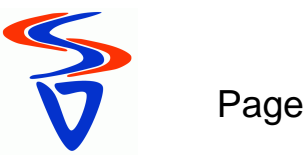

### Z-Buffer Algorithm

- I Image space algorithm
- **D** Data structure: Array of depth values
- Common in hardware due to simplicity
- Depth resolution of 32 bits is common
- **Scene may be updated on the fly, adding new polygons**

31

## **Hidden Surface Removal**

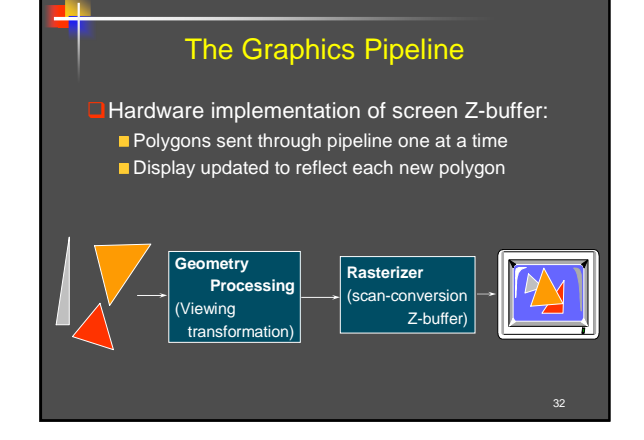

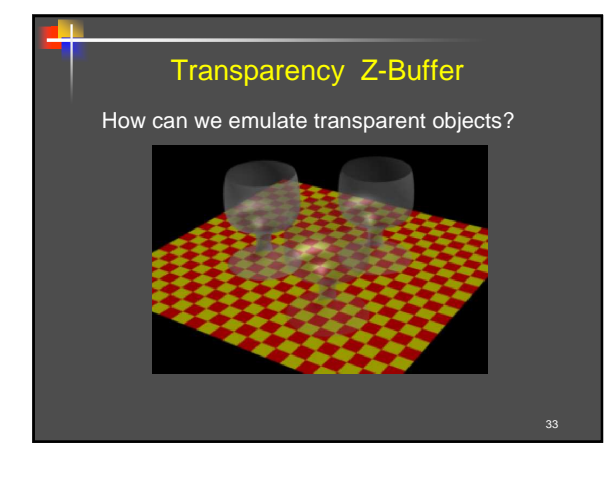

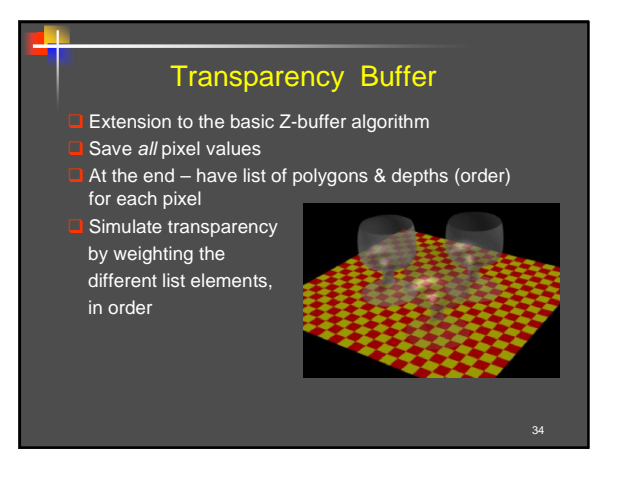

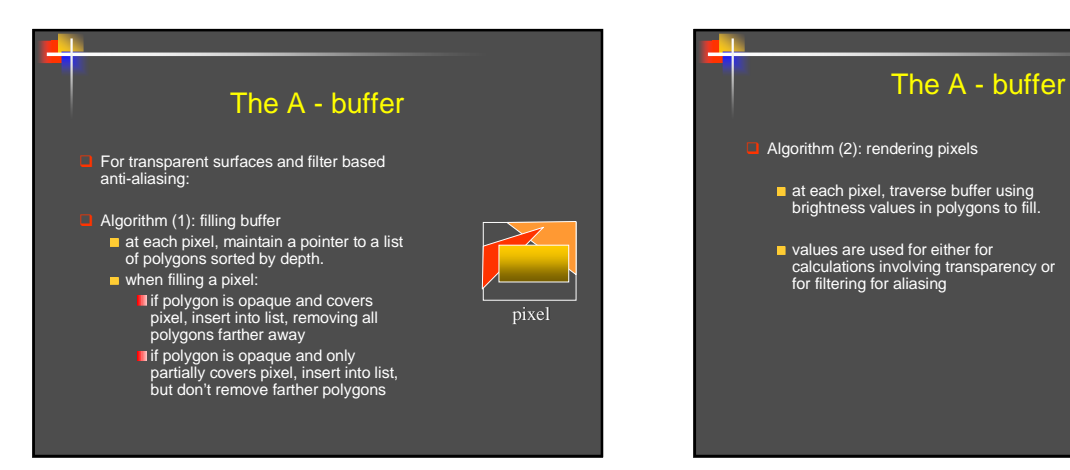

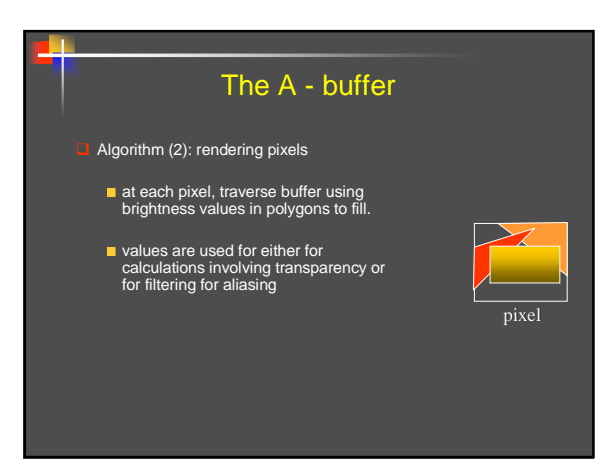

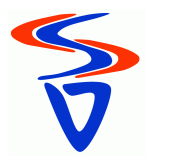

### Scan-Line Z-Buffer Algorithm

- In software implementations amount of memory required for screen Z-buffer may be prohibitive
- Scan-line Z-buffer algorithm:
- Render the image one line at a time
- Take into account only polygons affecting this line
- **Combination of polygon scan-conversion & Z-buffer** algorithms

37

39

- Only Z-buffer the size of scan-line is required.
- Entire scene must be available a-priori
- Image cannot be updated incrementally

## **Hidden Surface Removal**

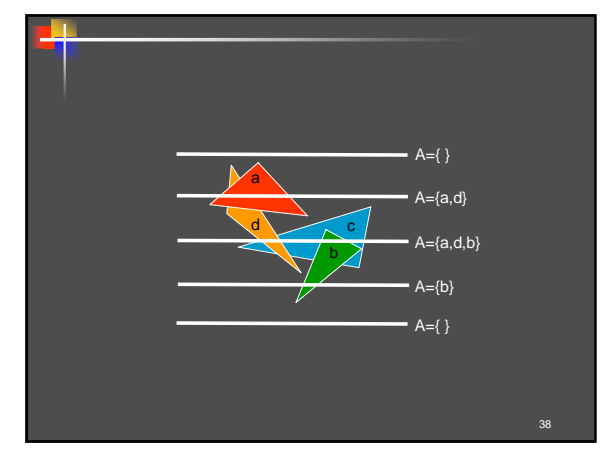

### Scan-Line Z-Buffer Algorithm **ScanLineZBuffer**(Scene) Scene2D := Project(Scene); Sort Scene2D into buckets of polygons P in increasing YMin(P) order; A := EmptySet; for y := YMin(Scene2D) to YMax(Scene2D) do for each pixel (x, y) in scanline Y=y do PutZ(x, MaxZ);<br>A := A + {P in Scene : YMin(P)<=y};<br>A := A - {P in A : YMax(P)<y};<br>for each polygon P in A for each pixel (x, y) in P's spans on the scanline z := Depth(P, x, y); if (z<GetZ(x)) then Put $Z(x, z)$ ; PutColor(x, y, Col(P));

end; end; end; end;

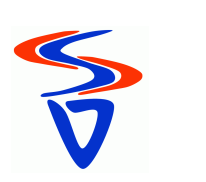